# Ensure Correct Vulkan Synchronization by Using Synchronization Validation

Jeremy Gebben, John Zulauf LunarG, Inc

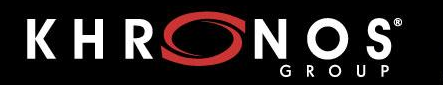

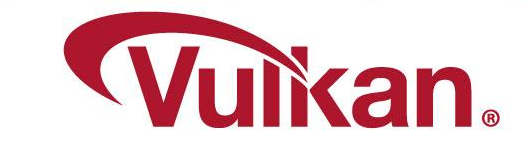

### **Introduction**

#### ● Understanding Vulkan Synchronization

- Synchronization terminology in the Vulkan spec
- Some of the new features in VK\_KHR\_synchronization2 (aka sync2)

#### ● Validating Vulkan Synchronization

- Theory of operation
- Demo
- Interpreting error messages
- Frequently found errors
- Q & A

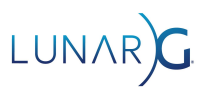

# Understanding Vulkan Synchronization

Speaker: Jeremy Gebben, LunarG Inc

Senior Graphics Software Engineer with 25 years of experience working on drivers for GPUs, high speed networking devices, and custom embedded hardware.

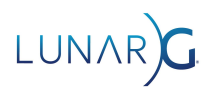

### Execution Dependencies

- Most Vulkan commands are started in queue submission order but may execute in any order
	- Even commands using the same pipeline stages!
- The programmer must tell Vulkan when 2 commands depend on each other
	- We do this by defining barriers
- *First synchronization scope* is what *happens before* a barrier
	- AKA: **srcStageMask**
- *Second synchronization scope* is what *happens after* a barrier
	- AKA: **dstStageMask**

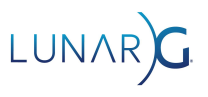

### Memory Dependencies

- GPUs have lots of caches
	- Vulkan defines logical memory access types that correspond to caches that *might* be associated with a pipeline stage
	- Cache maintenance operations are required for different stages to 'see' the output of other stages in memory.
- *First access scope*: memory accesses by commands that *happen before* the barrier.
	- AKA: **srcAccessMask**
	- A barrier does a **cache clean (or flush)** on any caches used in the first access scope
- **●** *Second access scope***:** memory accesses by commands that *happen after* the barrier.
	- AKA: **dstAccessMask**
	- A barrier does a **cache invalidate** on any caches used in the first access scope

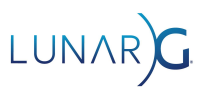

# Types of synchronization errors

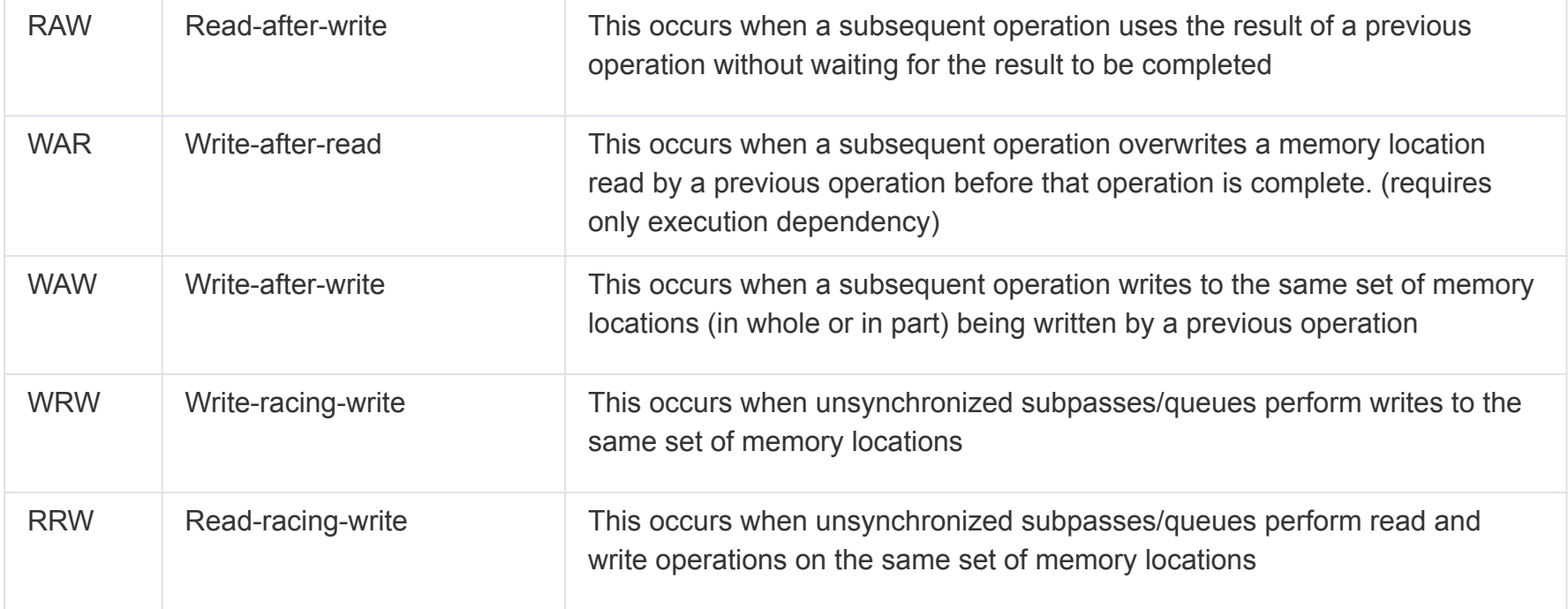

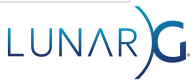

### Hello race condition!

 $vkCmdCopyBuffer(cb, buffer_a, buffer_b, 1, 8region);$  /\* a is copy src \*/  $vkCmdCopyBuffer(cb, buffer_c, buffer_a, 1, 8region);$  /\* a is copy dst \*/

Write after read hazard because buffer a is both src and dst in commands with no execution dependency!

vkCmdCopyBuffer(cb, **buffer\_a**, buffer\_b, 1, &region); auto buffer\_barrier = lvl\_init\_struct<VkBufferMemoryBarrier>() buffer\_barrier.srcAccessMask = **VK\_ACCESS\_TRANSFER\_READ\_BIT**; buffer\_barrier.dstAccessMask = **VK\_ACCESS\_TRANSFER\_WRITE\_BIT**; buffer\_barrier.buffer = **buffer\_a**; vkCmdPipelineBarrier(cb, **VK\_PIPELINE\_STAGE\_TRANSFER\_BIT**, **VK\_PIPELINE\_STAGE\_TRANSFER\_BIT**, 0, 0, nullptr, 1, &buffer\_barrier, 0,nullptr); vkCmdCopyBuffer(cb, buffer\_c, buffer\_a, 1, &region);

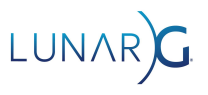

### Pipeline Stages and Access Masks

#### ● Pipeline stages bits are ordered

- Logical ordering defined in vulkan spec
- In srcStageMask, each stage bit also waits for all earlier stages
- In dstStageMask, each stage bit also blocks all later stages
- You can often 'get away' with only setting some of the bits you are synchronizing
- Access mask bits are independent
	- You need to set ALL bits you are synchronizing
	- **BUT**, you must explicitly specify each pipeline stage if you want to use an access mask that requires it. (This is a common source of errors)

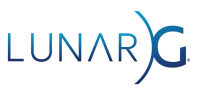

### Pipeline Stage - details

- Was a 32-bit mask, but all bits are used so sync2 made it 64 bits
	- Several extensions **require** using sync2 or the 'special' stage mask bits
	- All bit values in the 32-bit mask have same meaning in the 64-bit mask

#### • Valid values are limited by

- Queue Capabilities
- Enabled extensions & features
- Being in a renderpass

#### **Special values**

- NONE, TOP OF PIPE, BOTTOM OF PIPE will be discussed separately
- ALL COMMANDS blocks 'everything', all stages and some event-related commands
- ALL GRAPHICS all active parts of the graphics pipeline
- In sync2, several stages expand to multiple new stages
	- e.g. TRANSFER stage is equivalent to (COPY | BLIT | CLEAR | RESOLVE)

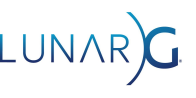

### Pipeline stage ordering example

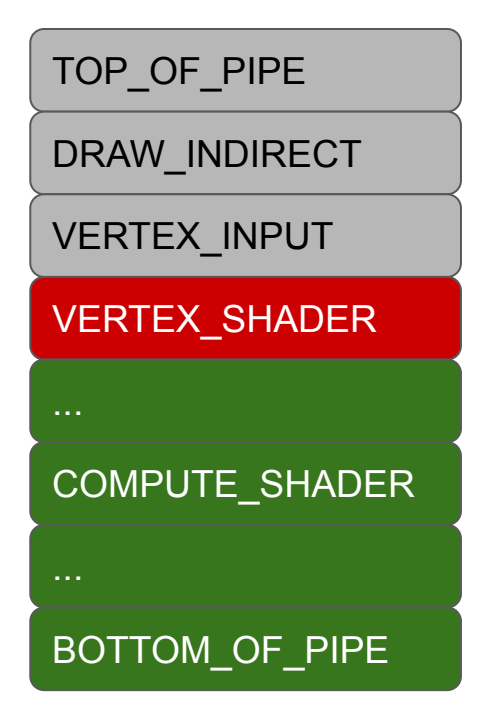

- In srcStageMask:
	- VERTEX SHADER also waits on all grey stages
- In dstStageMask
	- VERTEX SHADER also blocks all green stages

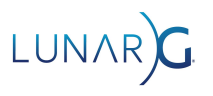

### Pipeline barriers - execution dependency chains

Command A Barrier1 Command B Barrier2 Command C // A, B, C should // execute in order

TOP OF PIPE

DRAW\_INDIRECT

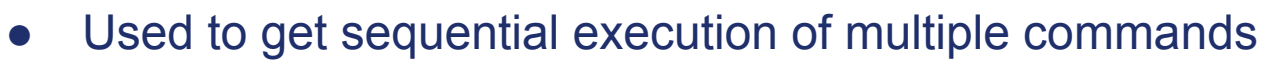

• Barrier1.dstMask must the same as or after Barrier2.srcMask in pipeline stage order

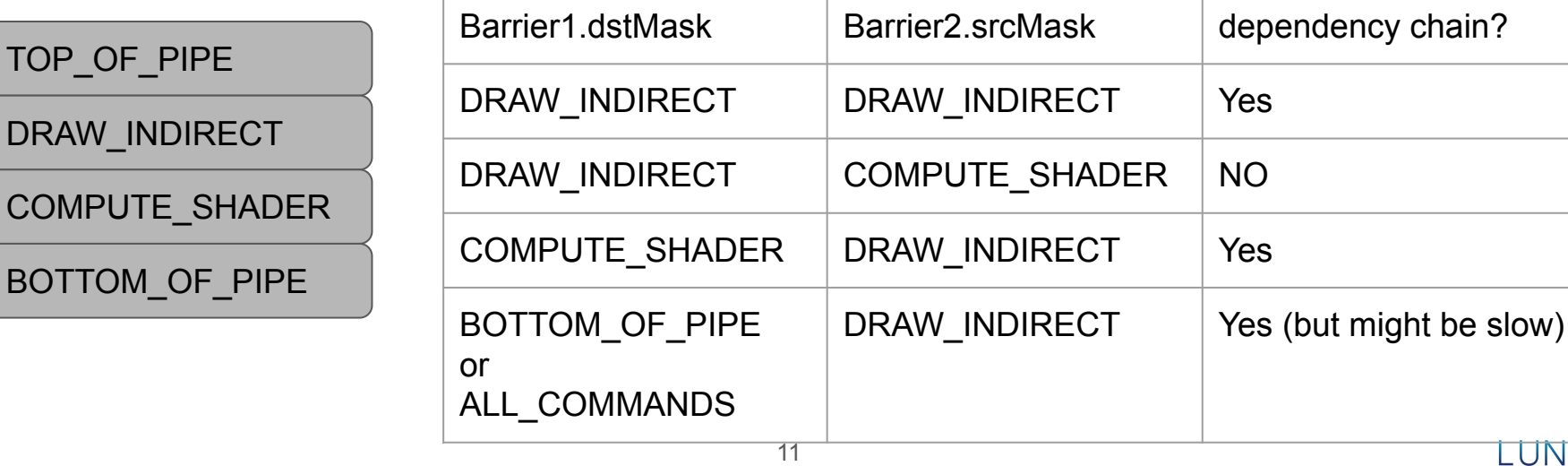

# Waiting for everything or nothing

- srcStageMask = ALL COMMANDS blocks or waits for all stages
	- This is **wait for idle** on the GPU and will often hurt performance
- srcStageMask = NONE or TOP\_OF\_PIPE
	- **○ Your barrier waits for nothing**
	- Can only form an *execution dependency chain* with the prior barrier with dstStageMask = ALL\_COMMANDS
- dstStageMask = NONE or BOTTOM OF PIPE
	- **○ Nothing can wait for your barrier**
	- Use srcStageMask = ALL\_COMMANDS to form an *execution dependency chain*
- This comes up when interacting with other parts of Vulkan
	- Semaphores & Fences usually are OK
	- Renderpass implicit SubpassDependencies often go poorly (more later)

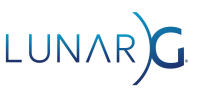

### Access Mask details

- Was a 32-bit mask, but all bits are used so sync2 made it 64 bits
	- Several extensions **require** using sync2 or the 'special' access mask bits
	- All bit values in the 32-bit mask have same meaning in the 64 bit mask
- Valid bits are limited by which bits are set in the corresponding StageMask
	- Eq. PIPELINE\_STAGE\_TRANSFER allows ACCESS\_TRANSFER\_READ or WRITE
	- sync2 defines 200+ VUIDs to identify all possible errors
- **Special values** 
	- NONE no memory access, used to define an execution barrier
	- MEMORY READ, MEMORY WRITE any memory access allowed by StageMask.
	- SHADER READ- in sync2 expands to (SAMPLER\_READ|STORAGE\_READ| UNIFORM\_READ)
	- SHADER WRITE in sync2 expands to STORAGE WRITE (which is above 2^32)

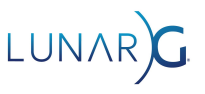

# Memory Barriers

typedef struct VkMemoryBarrier { VkStructureType sType; const void\* pNext; VkAccessFlags srcAccessMask; VkAccessFlags dstAccessMask; } VkMemoryBarrier;

 $/*$  sync2  $*/$ typedef struct VkMemoryBarrier2KHR { VkStructureType sType; const void\* pNext:  **VkPipelineStageFlags2KHR srcStageMask;** VkAccessFlags2KHR srcAccessMask;  **VkPipelineStageFlags2KHR dstStageMask;** VkAccessFlags2KHR dstAccessMask; } VkMemoryBarrier2KHR;

- A memory barrier synchronizes all memory accessible by the GPU
- You can use to synchronize buffers and images, UNLESS you are doing Image Layout Transition or Queue Family Ownership Transfer
- N barriers can be converted to 1 by or-ing all of their masks together
- Sync2 makes pipeline stages be part of the barrier structures instead of separate parameters to vkCmdPipelineBarrier()

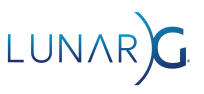

# Buffer Barriers - Queue Family Ownership

- Like a MemoryBarrier except
	- Adds a VkBuffer handle
	- Adds srcQueueFamilyIndex, dstQueueFamilyIndex for Queue Family Ownership (QFO) Transfer
- Queue Family Ownership Transfer
	- VK\_SHARING\_MODE\_CONCURRENT is usually very slow
	- VK\_SHARING\_MODE\_EXCLUSIVE requires a QFO barrier to switch ownership between one queue family and another
- **QFO Barrier** 
	- Create a Buffer (or Image) Memory Barrier
	- Submit on src queue, only srcAccessMask used.
	- Submit on dst queue, only dstAccessMask used.
	- However, **both** PipelineStageMasks are used by both queues
	- Use NONE pipeline stage for the "other" PipelineStageMask
	- Use a Semaphore to synchronize the 2 queues

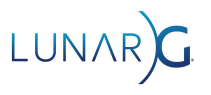

# Image Memory Barriers

- Like a BufferMemoryBarrier except
	- VkImage handle instead of VkBuffer
	- Adds VkImageLayout oldLayout and newLayout to allow Image Layout Transitions

#### • Image Layout Transitions

- Re-arrange memory for efficient use by different pipeline stages
- *Happens between*  $\bullet$  the first and second execution scopes of the barrier
- Each subresource of an image can be transitioned independently.
- sync2 adds magic 'do the right thing' layouts
	- Avoid the need for providing different layouts for Color, Depth and Stencil Images
	- O VK\_IMAGE\_LAYOUT\_READ\_ONLY\_OPTIMAL\_KHR
	- O VK\_IMAGE\_LAYOUT\_ATTACHMENT\_OPTIMAL\_KHR

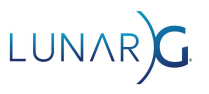

### Renderpass - it is REALLY complicated

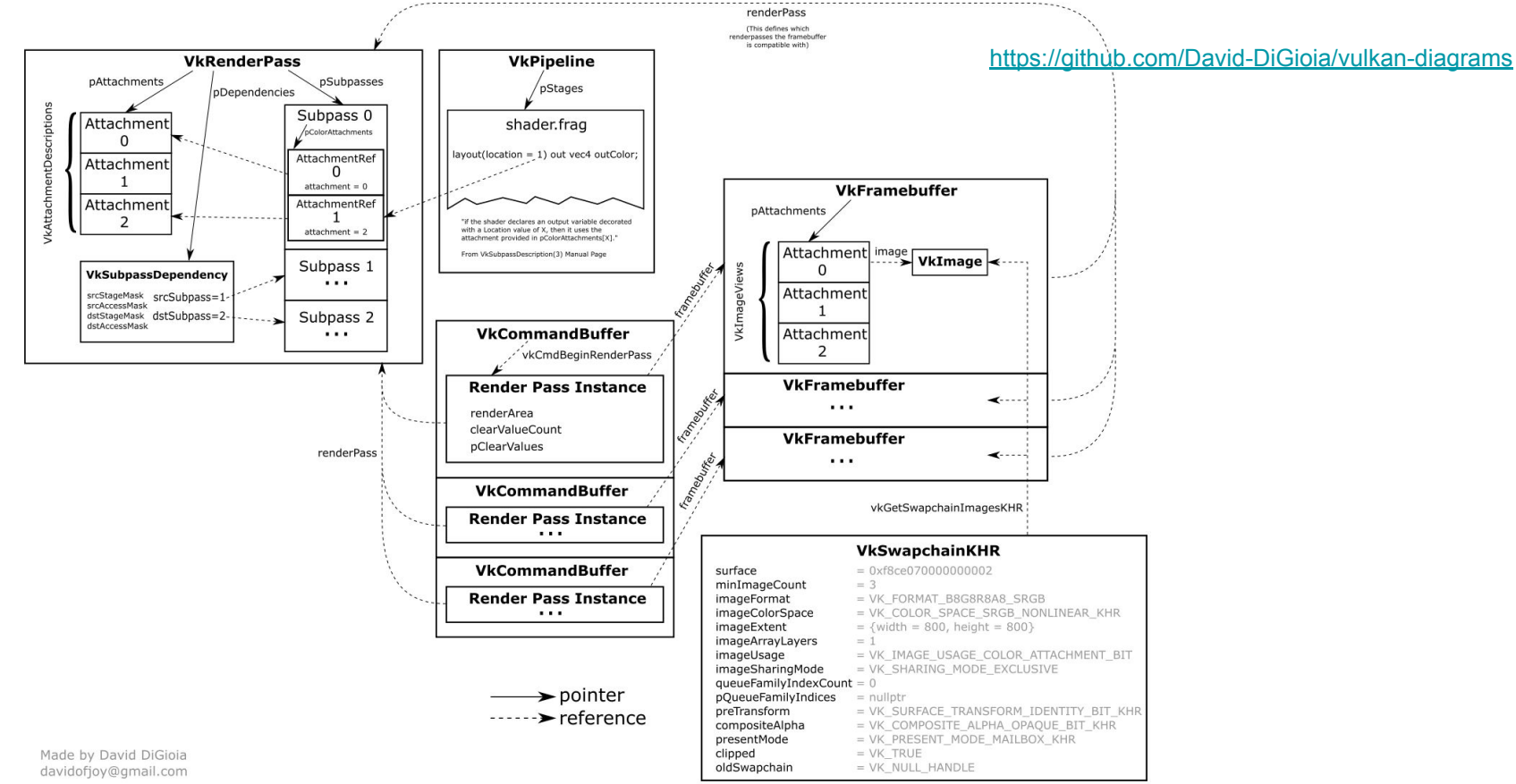

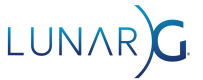

### Renderpass - what to watch out for

- Load and store operations often cause synchronization errors ○ LOAD OP DONT CARE generates WRITE accesses to your attachments
- Rasterization order synchronizes some operations within a subpass
- Pipeline Barriers in a RenderPass are even trickier
	- You need a Subpass self-Dependency (srcSubpass == dstSubpass) that includes all the pipeline stages your barrier(s) will use
	- Set of allowed pipeline stages is limited
- Internal Subpass Dependencies don't affect the outside world
	- (srcSubpass and dstSubpass != EXTERNAL)
	- *First and second execution scopes* only include commands in other subpasses
- Implicit External Subpass Dependencies don't do what you want, define them explicitly

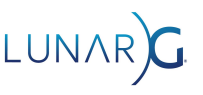

# Implicit Subpass External Dependencies

```
/* INITIAL implicit subpass */
VkSubpassDependency implicitDependency = {
     .srcSubpass = VK_SUBPASS_EXTERNAL;
  // First subpass attachment is used in
     .dstSubpass = firstSubpass;
     .srcStageMask = NONE;
     .dstStageMask = ALL_COMMANDS;
     .srcAccessMask = 0;
     .dstAccessMask = 
VK ACCESS INPUT ATTACHMENT READ BIT
VK_ACCESS_COLOR_ATTACHMENT_READ_BIT |
VK ACCESS COLOR ATTACHMENT WRITE BIT
VK ACCESS DEPTH_STENCIL_ATTACHMENT_READ_BIT
VK ACCESS DEPTH_STENCIL_ATTACHMENT_WRITE_BIT;
     .dependencyFlags = 0;
};
/* FINAL implicit subpass is similar,
  * but src and dst are swapped
  */
```
- These are Image Memory Barriers for your attachments
- Inserted by the driver ONLY IF
	- You have initial or final layout transitions.
	- You don't provide your own dependency
- They wait for or block NOTHING
- Use them as a template but change the external side to be useful
	- You probably want an execution dependency chain!
- Maybe use different pipeline stages on internal side instead of ALL\_COMMANDS
- Maybe **add** internal side access bits, but you probably want at least the default ones.

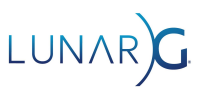

### Other stuff

- Semaphores and Fences synchronize all GPU execution and memory accesses that were submitted before they signal
	- This is why wait for nothing / block nothing is sometimes ok
- Queries execute completely in submission order
- Many other changes in sync2:
	- vkQueueSubmit2KHR() is much nicer than vkQueueSubmit()
	- VkDependencyInfoKHR reduces typing for pipeline barrier commands
	- Event commands are redesigned

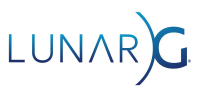

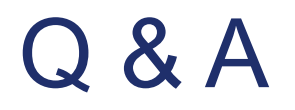

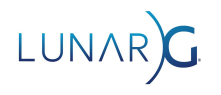

# Validating Vulkan Synchronization

John Zulauf, LunarG Inc

Senior Graphics Software Engineer with 30 years Graphics experience across numerous platforms and from kernel drivers to application development.

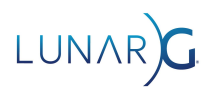

# Synchronization Validation

- Detects Hazard From Insufficient Synchronization Operations
	- Hazard -- any access were the access pattern is not well defined
	- Byte Resolution Access/Synchronization Tracking
	- All vkCmd types (transfer, draw, renderpass, compute, resolve, etc)
	- Sync2 support
- **Some Limitations** 
	- Single Command Buffer (current release)
	- Limited aliasing detection (like kinds of resources)
	- No swizzle support
	- Not GPU Assisted (doesn't know shader execution time information)
	- Limited extension support

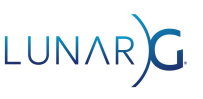

# Hazard Types (common)

- Read-after-write (RAW)
	- Operation uses the result of a previous operation without waiting for the result to be completed.
- Write-after-read (WAR)
	- Operation overwrites a memory location read by a previous operation before operation is complete.
- Write-after-write (WAW)
	- Operation writes to the same set of memory locations being written by a previous operation.

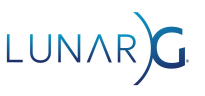

# Hazard Types (Vulkan Specific)

- Write-racing-write (WRW)
	- Operations on unsynchronized subpasses/queues perform writes to the same set of memory locations.
- Read-racing-write (RRW)
	- Operations on unsynchronized subpasses/queues perform read and write operations on the same set of memory locations

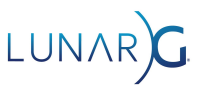

# Synchronization Validation Theory of Operation

#### • Tracks access history

- At each byte
- Operation Type (stage, access)
- Stores "most recent" only (more below)
- Applies synchronization operations to access history
	- Identifies "safe" subsequent access operations
	- Tracks dependency chaining
- Validates accesses of each operation vs. access history
	- The stage and access for each are compared previous access and synchronization
	- Reports hazards
	- Any hazard reported earlier may mask detection of subsequent hazard with same memory

# Using Synchronization Validation

- Clean Validation Run
	- Resolve all outstanding non-synchronization issues.
	- Recommend "best practices" and "GPU Assisted" as well.
- How To Enable
	- vkconfig
	- vk\_layer\_settings.txt
	- Environment variables
- Running
	- Disable all other validation
	- Chase down issues in debugger.
		- "Debug Action: Break" on Windows
		- Break in vkCreateDebugUtilsMessengerEXT callback

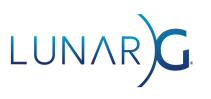

# Simple Sync Val Demo

● Using the Vulkan-Samples

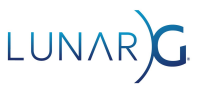

### Congratulations, It's An Error.

- [ SYNC-HAZARD-WRITE\_AFTER\_WRITE ] Object 0: handle = 0x84830000000000025, type = VK\_OBJECT\_TYPE\_IMAGE; | MessageID = 0xfdf9f5e1 | vkCmdPipelineBarrier: Hazard WRITE\_AFTER\_WRITE for image barrier 0 VkImage 0x8483000000000025[]. Access info (usage: SYNC\_IMAGE\_LAYOUT\_TRANSITION, prior\_usage: SYNC\_TRANSFER\_TRANSFER\_WRITE, write\_barriers: 0, command: vkCmdCopyBufferToImage, seq\_no: 2, reset\_no: 1)
- Understanding the parts of this error will take a little background knowledge

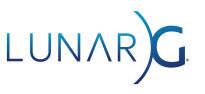

# Synchronization Validation Applied

- For all resources affected by the current operation...
- How does the current operation (draw, transfer, etc.) affect the resource?
	- Stage/access of operation for each resource
		- Not all pairs are valid, valid pairs expressed as enum SYNC\_<STAGE>\_<ACCESS>
		- Enum reflects Sync2 expanded pipeline stages
	- Include implicit operations (layout transition, load, resolve, store)
- What are the prior commands that touched the resource?
	- Include implicit operations (layout transition, load, resolve, store)
- What synch operations have been applied to a given resource?
	- Do they apply at all? Also include earlier synch operations (chaining)
	- Is the current operation "safe" for that resource

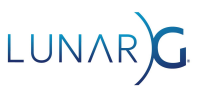

### Synchronization Validation Messages

)

<command\_name>: Hazard <hazard\_type> <command\_specific\_resource\_identifier> Access info ( usage: <current\_stage\_access>, prior\_usage: <most\_recent\_prior\_stage\_access>, (read\_barriers|write\_barriers): <cumulative\_barrier\_for\_prior>, command: <command\_of\_prior\_usage>, seq no: <command\_index\_of\_prior\_command>, reset no: <times command buffer been reset>

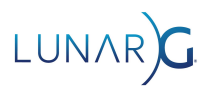

Current command.

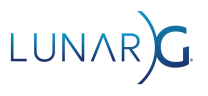

Current command.  $\vert$  Hazard Type

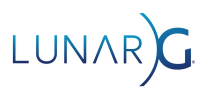

Current command. I also a commander of the set of the set of the Hazard Type

Command specific resource identifier

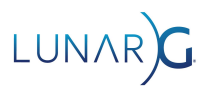

Current command. I also a commander of the set of the set of the Hazard Type

Command specific resource identifier

**Current** command Stage/Access

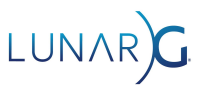

vkCmdPipelineBarrier: Hazard WRITE\_AFTER\_WRITE for image barrier 0 VkImage 0x8483000000000025[]. Access info ( usage: SYNC\_IMAGE\_LAYOUT\_TRANSITION, prior\_usage: SYNC\_TRANSFER\_TRANSFER\_WRITE, write barriers: 0, command: vkCmdCopyBufferToImage, seq no: 2, reset no: 1). Current command.  $\vert$  Hazard Type Command specific resource identifier **Current** command Stage/Access **Previous** command Stage/Access

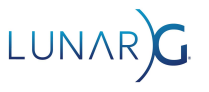

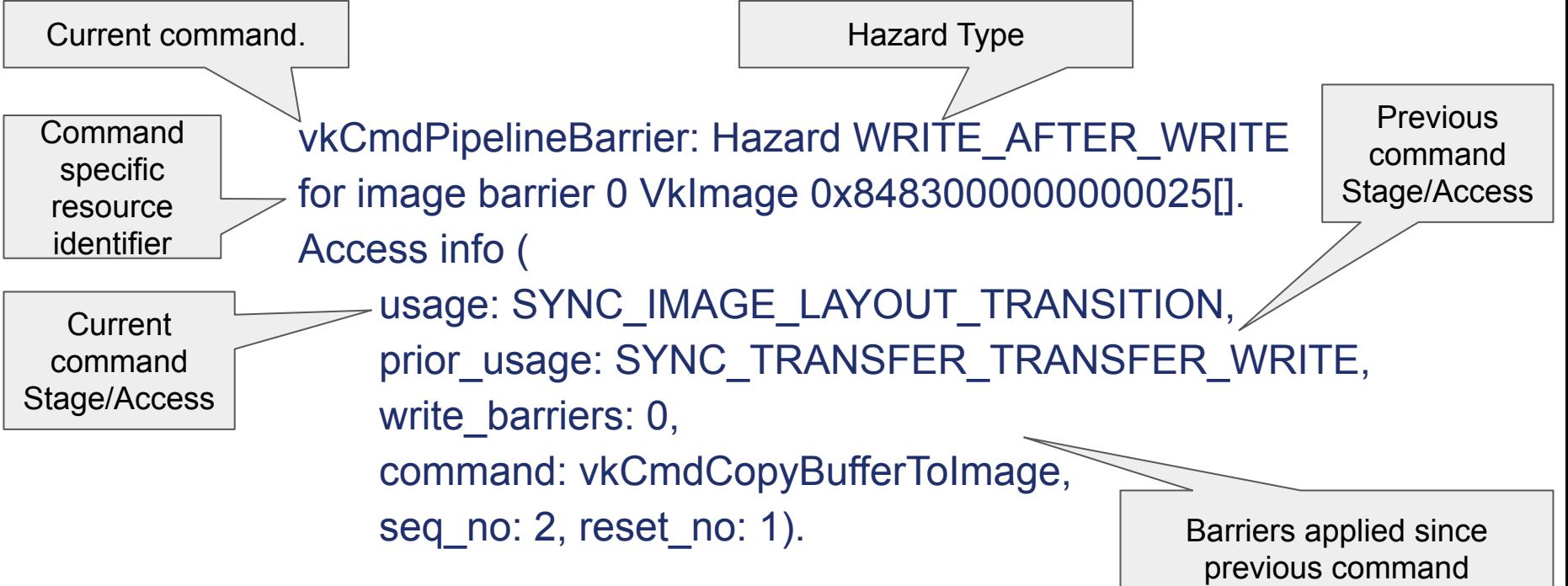

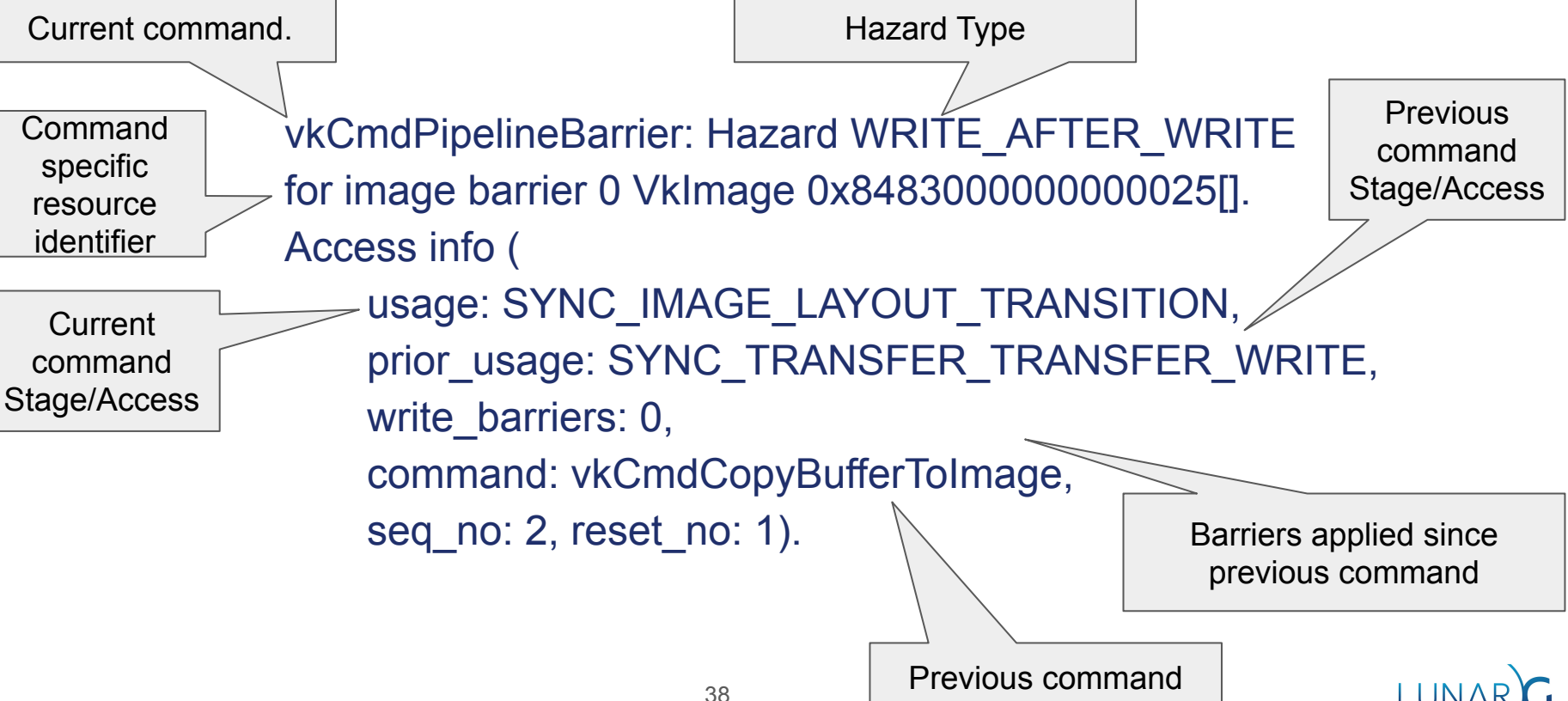

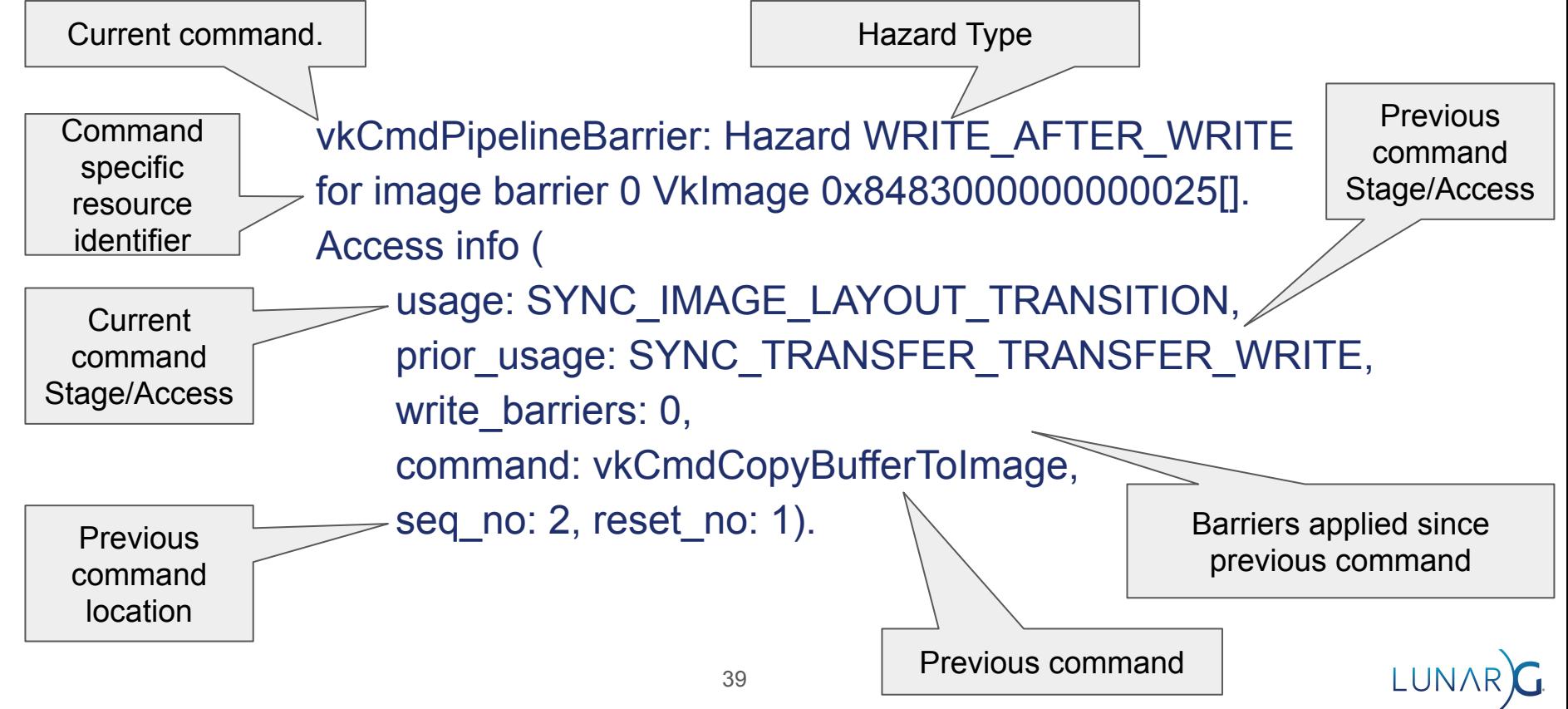

# Command Type Specific Error Details

#### **Copy**

- Source/Destination
- Region index
- Draw or dispatch
	- Descriptor: binding, type
	- Attachment: index and type
	- Bound buffer: vertex or index

#### ● Image Barriers

- Transitions: oldLayout, newLayout
- Image Subresource
- Render pass
	- Transitions: oldLayout, newLayout
	- load/store/resolve: attachment index, type, and operation

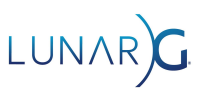

# Simple Sync Val Demo Part II

● Using the Vulkan-Samples

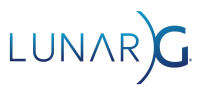

# Frequently Found Issues

- Missing pipeline stage for memory barriers
	- Stages are not logically extended for memory access barriers.
- Invalid stage/access pairs
	- Yields no barrier
- Relying on implicit subpass dependencies with VK\_SUBPASS\_EXTERNAL
	- Implicit Barriers are essential no-ops
- Missing memory dependencies with Image Layout Transitions
	- Transitions are full subresource range *read/write* operations.
- Missing stage/access scopes for load operations
	- Color and depth/stencil are done by different stage/access.

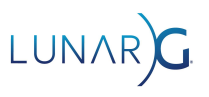

# Debugging Strategies

#### ● Stage/Access Completeness In Barriers

- By inspection. Simplest approach.
- Look at read/write barrier information vs. usage vs. existing barriers
- Localizing w/ Access info
	- prior usage and (prior) command data can help identify access which hazard with current
	- (read|write)\_barrier
- Hazards vs. Prior Image Layout Transitions
	- Find the last layout transition (barrier or subpass dependency)
	- Usually a missing dstStageMask or dstAccessMask
- Hazards at Image Layout Transitions
	- Missing srcStageMask or srcAccessMask for the affected resource

# Debugging Strategies (cont'd)

- Hazards between buffer and/or image resource uses
	- Write-target to/from Read-target (pre/post transfer, attachment-to/from-texture)
	- Application needs to track the changing roles of a resource
	- Look for where these role changes happen, and check the synchronization operations
- **Method of bisection** 
	- Insert "big hammer" Barriers/Subpass Dependency
		- Stage: VK\_PIPELINE\_STAGE\_ALL\_COMMANDS\_BIT (VK\_PIPELINE\_STAGE\_ALL\_GRAPHICS\_BIT inside render pass)
		- Access: VK\_ACCESS\_MEMORY\_READ\_BIT | VK\_ACCESS\_MEMORY\_WRITE\_BIT
	- If error disappears, error source is prior to Barrier, else it is after
	- Move barrier to determine source of hazard
	- Be sure to remove after
- Be sure and check Core/Parameter Validation as you change code

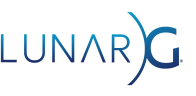

### After the Presentation

- Questions or presentation feedback?
	- Contact John Zulauf: @jzulauf on the Vulkan KhronosDevs slack channel
	- https://app.slack.com/client/TDMDFS87M/CDTJ9BELF
- Report bugs or make feature requests here:
	- https://github.com/KhronosGroup/Vulkan-ValidationLayers
- For more information:
	- Guide to Vulkan Synchronization
		- https://www.lunarg.com/news-insights/white-papers/guide-to-vulkansynchronization-validation/
	- Synchronization2 Validation
		- https://www.lunarg.com/news-insights/white-papers/vulkan-synchroni zation2-validation/

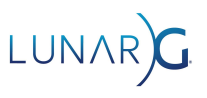

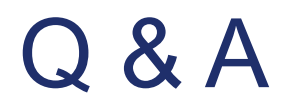

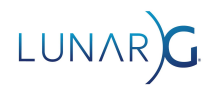

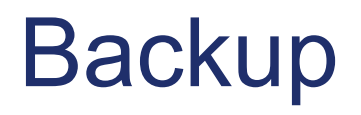

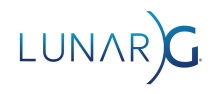

# Hello race condition! (sync2)

vkCmdCopyBuffer(cb, **buffer\_a**, buffer\_b, 1, &region);

 auto buffer\_barrier = lvl\_init\_struct<VkBufferMemoryBarrier2KHR>() buffer\_barrier.srcStageMask = **VK\_PIPELINE\_STAGE\_TRANSFER\_BIT;** buffer\_barrier.srcAccessMask = **VK\_ACCESS\_TRANSFER\_READ\_BIT**; buffer\_barrier.dstStageMask = **VK\_PIPELINE\_STAGE\_TRANSFER\_BIT;** buffer\_barrier.dstAccessMask = **VK\_ACCESS\_TRANSFER\_WRITE\_BIT**; buffer\_barrier.buffer = **buffer\_a**;

```
 auto dep_info = lvl_init_struct<VkDependencyInfoKHR>();
 dep_info.bufferMemoryBarrierCount = 1;
 dep_info.pBufferMemoryBarriers = &buffer_barrier;
 vkCmdPipelineBarrier2KHR(cb, &dep_info);
```
vkCmdCopyBuffer(cb, buffer\_c, **buffer\_a**, 1, &region);

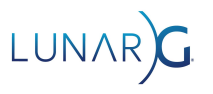

# **Events**

- "Split" pipeline barriers
	- Can allow for more parallelism on the GPU
	- CmdSetEvent() is *first scope* (src)
	- CmdWaitEvents() is the *second scope* (dst)
- Hard to use (and infrequently used)
	- Only partially fixed by synchronization2
- Race conditions between Set, Reset, Wait commands
	- Require semaphore or pipeline barrier using the ALL\_COMMANDS to avoid
	- "To fix correctly we need Timeline Events that work like Timeline Semaphores"
- May be signalled by Host
	- Sync2 VK EVENT CREATE DEVICE ONLY BIT KHR disables this

# Events - example

Cmd 7 depends on 1, 2, & 3

Cmd 9 depends on 4, 5, & 6

Cmds 1-6 can potentially run in parallel which wouldn't be possible with pipeline barriers

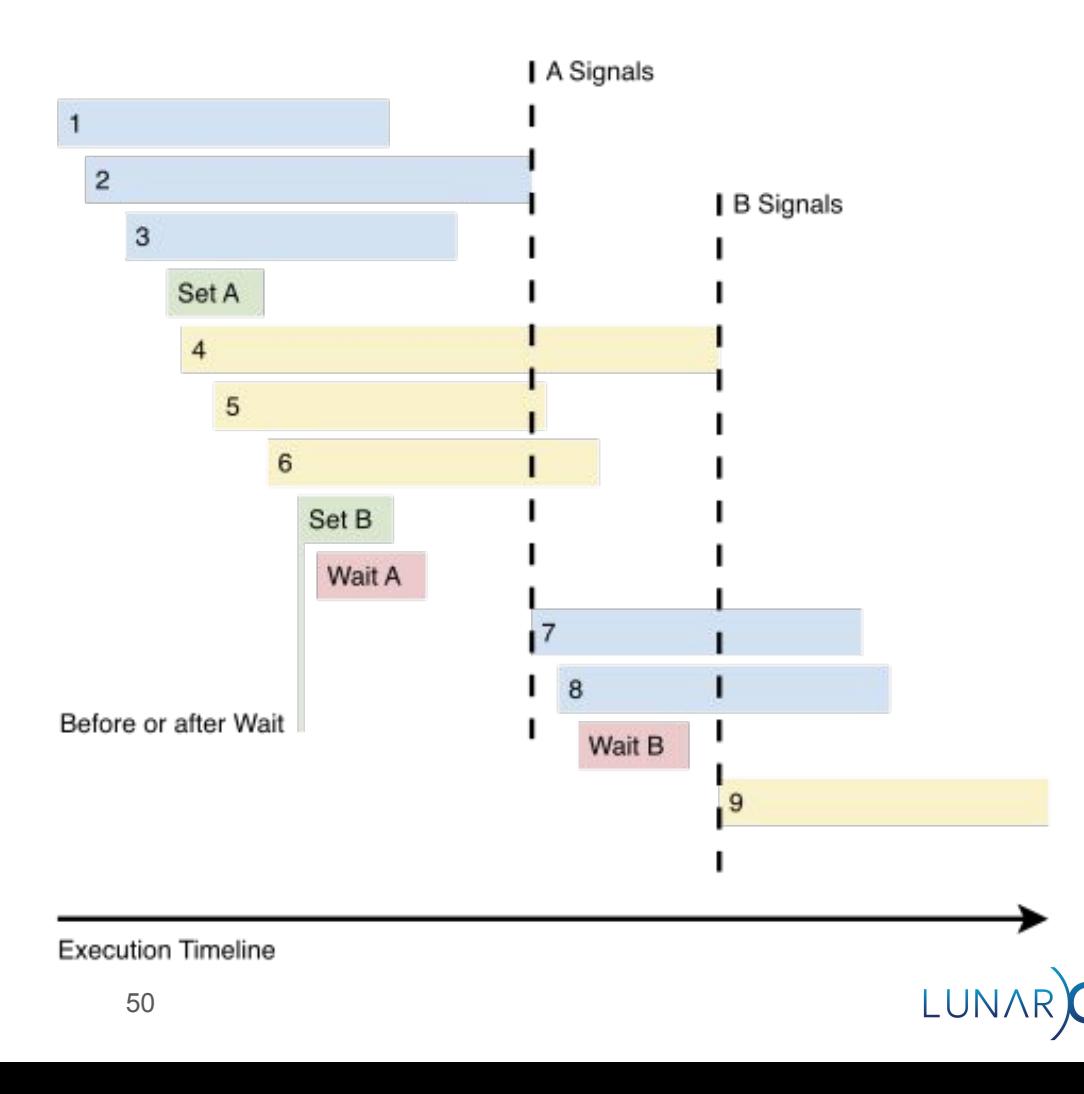

# Events - changes sync2

```
void vkCmdSetEvent(
     VkCommandBuffer commandBuffer,
     VkEvent event,
     VkPipelineStageFlags stageMask); /* src stage */
```

```
void vkCmdResetEvent(
     VkCommandBuffer commandBuffer,
     VkEvent event,
     VkPipelineStageFlags stageMask); /* src stage */
```

```
void vkCmdWaitEvents(
     VkCommandBuffer commandBuffer,
     uint32_t eventCount,
     const VkEvent* pEvents,
     VkPipelineStageFlags srcStageMask,
     VkPipelineStageFlags dstStageMask,
     /* barrier lists omitted */);
```
- vkCmdSetEvent() only has enough information to set up execution dependencies.
- Driver cannot schedule work for memory dependencies until vkCmdWaitEvent() is called!

void vkCmdSetEvent2KHR( VkCommandBuffer commandBuffer, VkEvent event, **const VkDependencyInfoKHR\* pDependencyInfo**);

vkCmdResetEvent2KHR() same as vkCmdResetEvent()

void vkCmdWaitEvents2KHR( VkCommandBuffer commandBuffer, **uint32\_t eventCount, const VkEvent\* pEvents, const VkDependencyInfoKHR\* pDependencyInfos**);

- vkCmdSetEvent2KHR() dependency info must match what is passed to vkCmdWaitEvent2KHR()
- each pDependencyInfo[i] has the barriers for pEvents[i]
	- In original function this was unclear

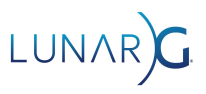